## **mplDi0002R.mw MatOhj2013 viikko2 teht. 9**

```
Viikko 2, teht. 9
 > 
restart:
  with(plots): with(plottools): with(LinearAlgebra):
  set options3d(axes = BOXED);> 
nuoli:=(alku,loppu,vari)->arrow(alku,loppu,0.01,0.05,0.02,
   color=vari):
 > 
korkeuskayra:=k->implicitplot(abs(x*y)=k,x=-2..2,y=-2..2);
                                                                              (1.1)
          korkeuskayra := k \rightarrow plots:-implicitylot(|x y| = k, x = -2..2, y = -2..2)
 > 
korkeusk3kuva:=display(seq(korkeuskayra(k),k=1..3)):
 > 
fx:=diff(abs(x*y),x); fy:=diff(abs(x*y),y);fx := abs(1, xy) yf y := abs(1, xy) x(1.2)
  subs(x=0, fx)(1.3)
                                  abs(1, 0) y
 >
```
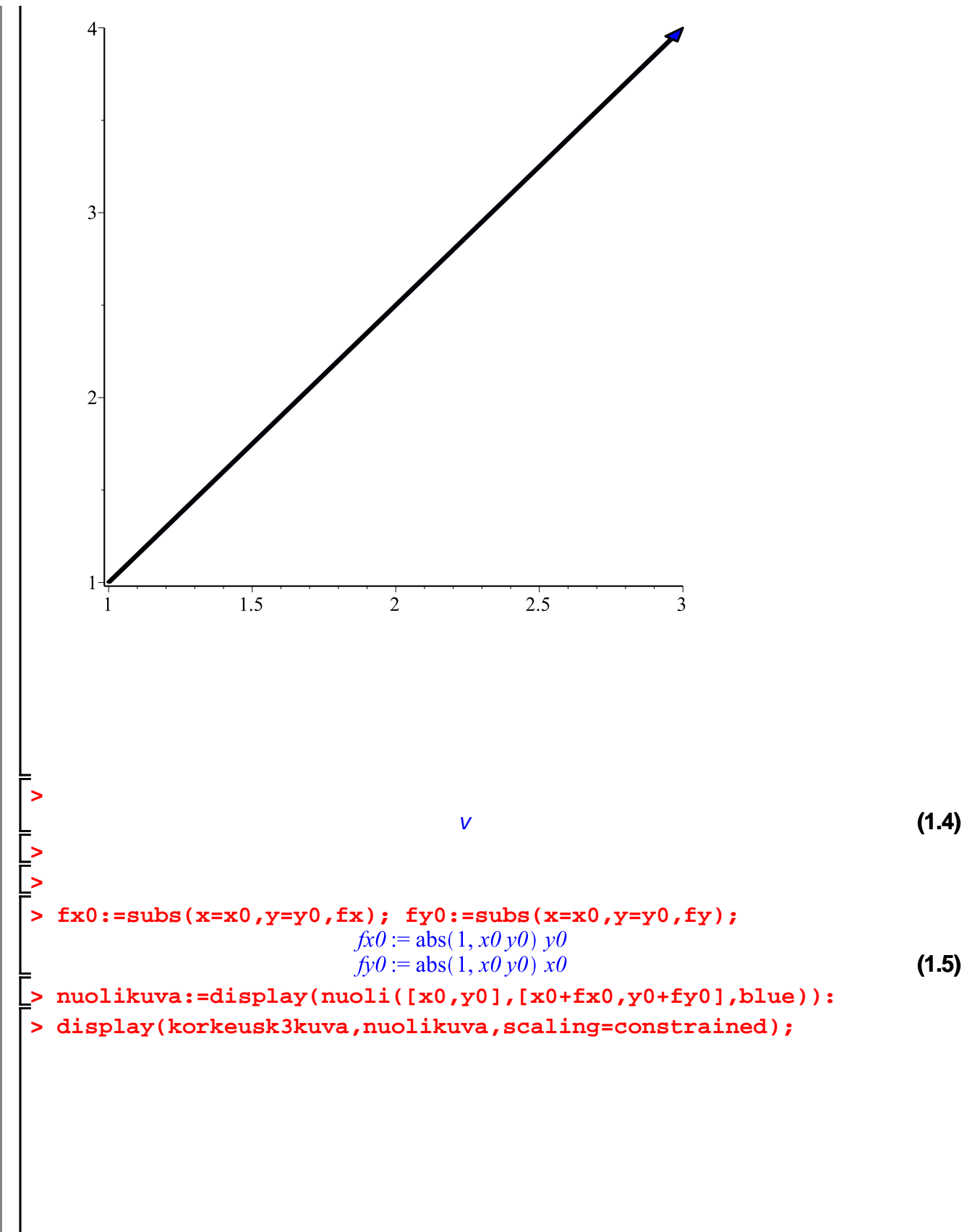

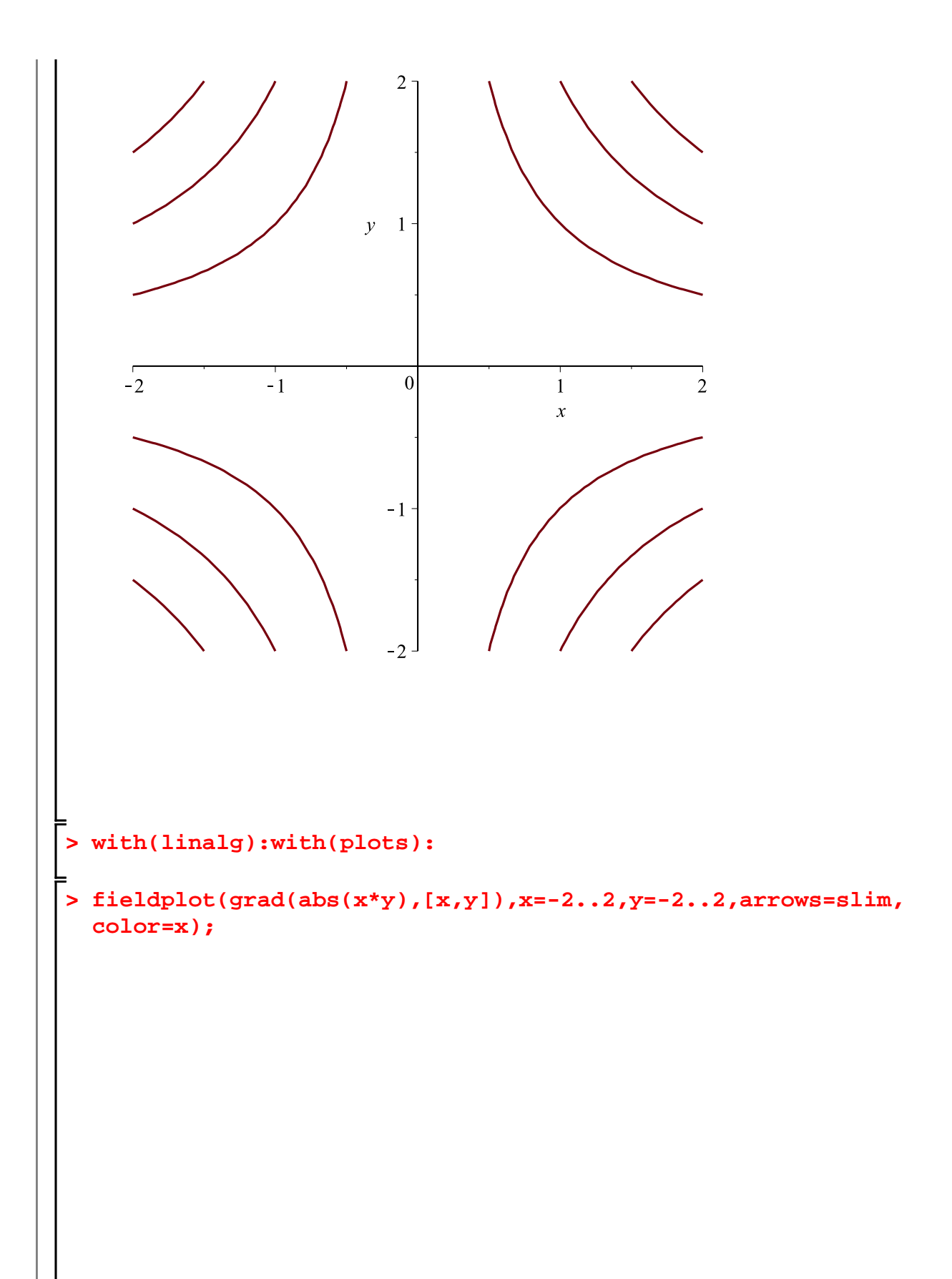

RRRRRRRK 2--------------RRRRRRRKKH-++++++++++++++ R R R R R R R R R L - - - - + + + + + + + + + + + ヘ ヘ ヘ ヘ ヘ ヘ ヘ ヘ レ レ コ コ フ フ フ フ フ フ ア ヘ ヘ ヘ ヘ ヘ ヘ ヘ ヘ ー ー ー ノ ノ ノ ノ ノ ノ ノ 111111111111111111 ちちちちちちゃ ヘトーーンシンファブブブ ちちちちちゃく ヘーー・シンファブ ナナナ  $\uparrow$ ココココココンシーショナナナナナ 1 1 1 1 1 1 2 3 4 5 6 7 8 9 9 1 1 1 1  $\downarrow$   $\downarrow$   $\downarrow$   $\downarrow$   $\downarrow$   $\downarrow$   $\downarrow$   $\downarrow$   $\downarrow$   $\downarrow$   $\downarrow$   $\downarrow$   $\downarrow$   $\downarrow$   $\downarrow$   $\downarrow$   $\downarrow$   $\downarrow$  $11111$ 11 1 1 - - - - - - - 1 1 1 1 1 1 111111111111111111 111111111111111111 11111111111111 66666666666444444444 666666666667777777 666666666664444444444 

> display(%, korkeusk3kuva, nuolikuva, scaling=constrained);

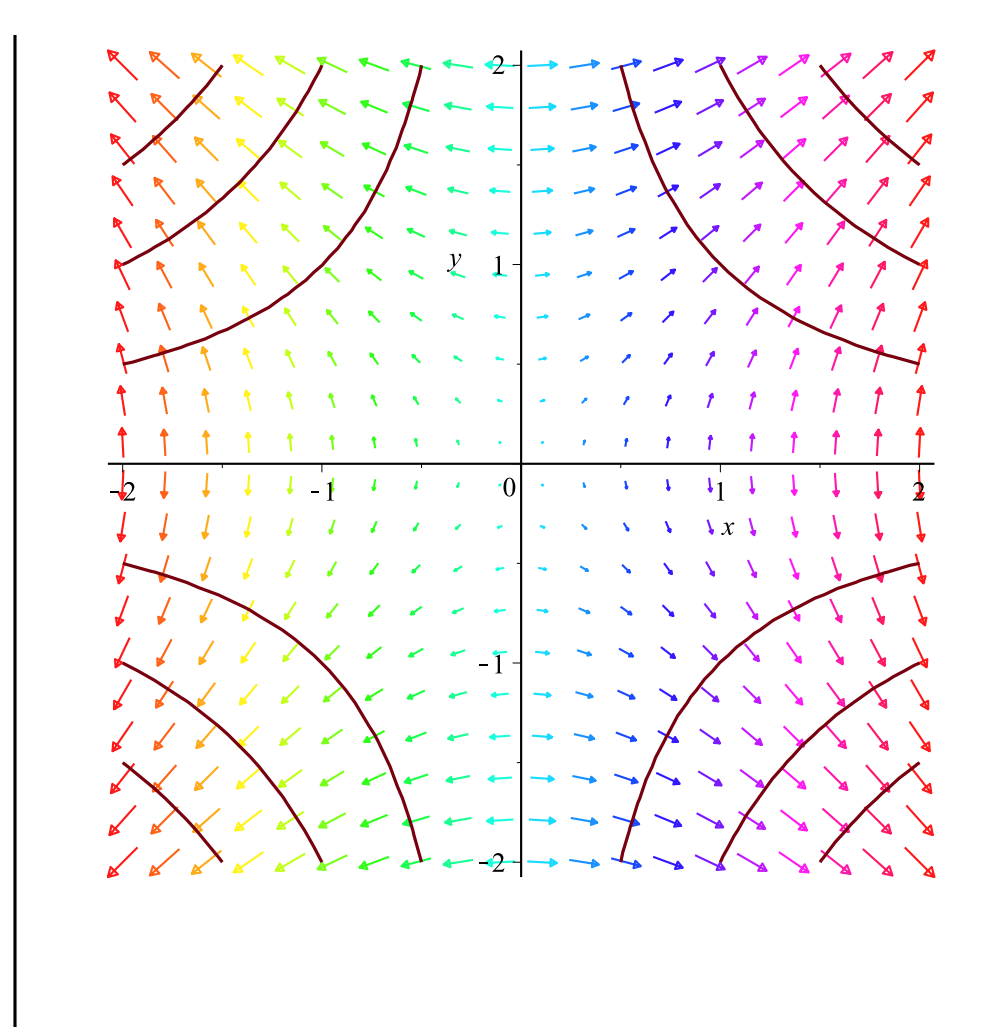

 $\overline{\mathsf{L}}$